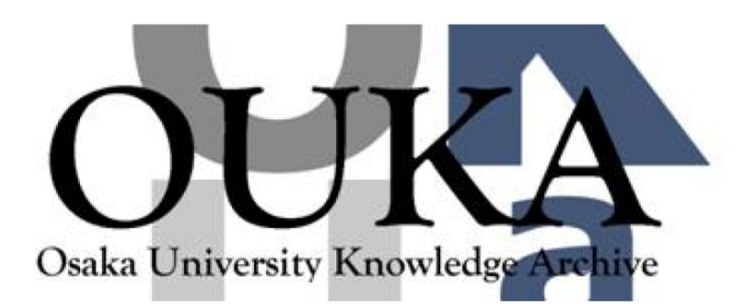

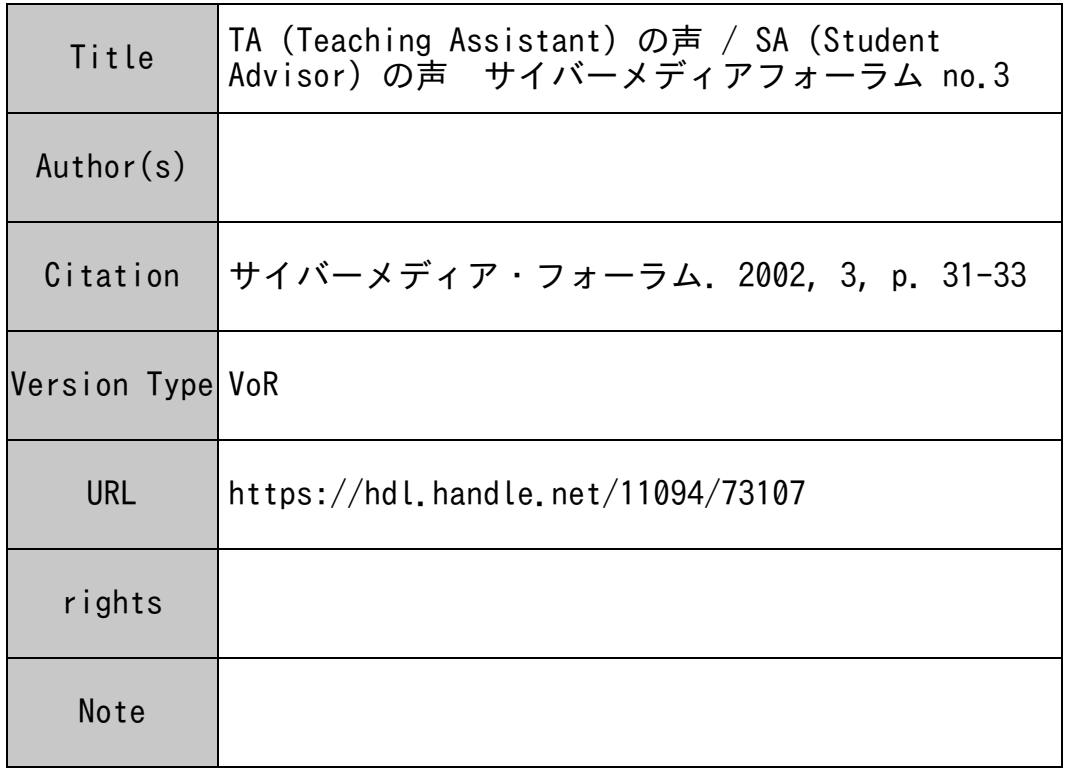

# Osaka University Knowledge Archive : OUKA

https://ir.library.osaka-u.ac.jp/

Osaka University

TA (Teaching Assistant)の声

## 「初心者が起こしやすい誤操作の原因に関する一考察」 ~くコピー>についての日常的な認識~

#### 長岡 千賀 (大学院人間科学研究科 D2)

パソコン熟達者が普段何気なく使っている「コピー&ペースト」の操作は、実は初心者にとっては思 いのほか理解しにくい操作である。よくある初心者の間違った操作は、コピーしたい場所にカーソルを 当てて「コピー」を選択することである。なぜこのような誤操作をするのか。おそらく原因は、パソコ ン用語の「コピー」という言葉にあると考えられる。日常生活でくコピーをとる>というときには、コ ピー機などで、元になる原稿の複写を 1枚以上作る。これは目に見えるものを作る作業である。パソコ ンの用語で置き換えていうところの「コピー&ペースト」である。我々は日常的にはくコピー>という 言葉に対して、く目に見える形での複写>として解釈しているため、コピーしたい場所にカーソルを置 いて「コピー」を選択という誤操作が生じるのではないか。しかもコピー機でのコピーはボタン1つで つで できるという認識もあって、 (目に見える形で)複製するためにパソコン操作が 2つも必要というのは なかなか理解に苦しむようである。コンピュータの用語は、我々の日常的な認識に一致していてほしい。 コピー コピー ディー・ディー コード・コーディー プロコード ベノン くれる レイ ピーロン (出力 / はい カカ

## 「情報活用基礎の TAを担当して」

テールンルアンピヤ(大学院人間科学研究科 M2)

私は新入生の情報活用基礎の授業の TAを勤めている。 1年生だからといって、パソコン、インター ネットがかなり普及している今日では全くコンピュータを使えない人はいないだろうと当初思った。し かし、はじめて本授業に行った時、文字の入力やマウスの動かし方がうまくできない学生は少なくなか った。これは私が新入生だった 5年前はほとんど変わらなかった。コンピュータの利用率は急速に伸び ているとはいえ、実際、コンピュータを慣れていない人がまだた<.さんいることを実感した。コンピュ ータの適当な使い方を知ってもらうために、授業内容はデザインされていると思う。内容は基本的なこ とから少し高度なことまでカーバーしており、それ以上興味のある学生が自分でどのように調べるかを 教師が助言するというところが評価できる。また、CMC のネットワークの OS が WINDOWS 系ではなく LINUX 系だから、学生が WINDOWS 以外の OS を体験できることに意義がある。ただ、OS のように多くの アプリケーションも学生が外でいつも使っているのと違っている為、学生が使い方を混乱する可能性と それらを勉強する意義を見失ってしまう可能性に留意しなければいけないと思う。

#### 「情報活用基礎の TAを担当して」

#### 笠木 理史 (大学院人間科学研究科 M1)

私が学部生だった4年前には、情教(当時)のマシンはまだ NeXT だった。当然ながら情報活用基礎の 講義も NeXTを使って受けた。したがって、私がちゃんと理解しているのはその当時の知識だけである (それにしたつで怪しいものだ)。そんな人間が果たして現在のシステムで情報活用基礎の TA- - -んとできるものかどうかお話をいただいた時は正直不安だったのだが、いざやってみるとどうにかなる もので、貴重な体験をさせていただいている。授業内容を見ていると、私が受講した頃に比べてワープ ロや表計算ソフトの使い方やプレゼンテーション実習などといったより実際的なものが増えているの

が<sup>印</sup><sup>象</sup><sup>的</sup><sup>だ</sup><sup>っ</sup><sup>た</sup>。<sup>た</sup><sup>と</sup><sup>え</sup><sup>自</sup><sup>宅</sup><sup>や</sup><sup>研</sup><sup>究</sup><sup>室</sup><sup>で</sup><sup>使</sup><sup>う</sup><sup>の</sup><sup>が</sup> Windowsで<sup>あ</sup><sup>っ</sup><sup>て</sup><sup>も</sup>、<sup>基</sup><sup>礎</sup><sup>的</sup><sup>な</sup><sup>知</sup><sup>識</sup><sup>を</sup><sup>早</sup><sup>い</sup><sup>う</sup><sup>ち</sup><sup>か</sup><sup>ら</sup> 学<sup>ん</sup><sup>で</sup><sup>お</sup><sup>く</sup><sup>こ</sup><sup>と</sup><sup>で</sup><sup>将</sup><sup>来</sup><sup>研</sup><sup>究</sup><sup>室</sup><sup>に</sup><sup>配</sup><sup>属</sup><sup>さ</sup><sup>れ</sup><sup>た</sup><sup>際</sup><sup>に</sup><sup>大</sup><sup>い</sup><sup>に</sup><sup>役</sup><sup>立</sup><sup>つ</sup><sup>だ</sup><sup>ろ</sup><sup>う</sup><sup>と</sup><sup>思</sup><sup>う</sup>。

## 「わからないことがあれば...」

舛<sup>田</sup><sup>文</sup><sup>彦</sup>(<sup>大</sup><sup>学</sup><sup>院</sup><sup>基</sup><sup>礎</sup><sup>工</sup><sup>学</sup><sup>研</sup><sup>究</sup><sup>科</sup><sup>情</sup><sup>報</sup><sup>数</sup><sup>理</sup><sup>系</sup><sup>専</sup><sup>攻</sup> M2)

私<sup>が</sup><sup>文</sup><sup>学</sup><sup>部</sup><sup>の</sup><sup>情</sup><sup>報</sup><sup>活</sup><sup>用</sup><sup>基</sup><sup>礎</sup><sup>の</sup> TAを<sup>通</sup><sup>し</sup><sup>て</sup><sup>考</sup><sup>え</sup><sup>さ</sup><sup>せ</sup><sup>ら</sup><sup>れ</sup><sup>た</sup><sup>こ</sup><sup>と</sup><sup>は</sup>、<sup>コ</sup><sup>ン</sup><sup>ピ</sup><sup>ュ</sup><sup>ー</sup><sup>タ</sup><sup>を</sup><sup>使</sup><sup>え</sup><sup>る</sup><sup>人</sup><sup>と</sup><sup>は</sup><sup>ど</sup><sup>う</sup> い<sup>う</sup><sup>人</sup><sup>か</sup><sup>と</sup><sup>い</sup><sup>う</sup><sup>こ</sup><sup>と</sup><sup>で</sup><sup>す</sup>。<sup>人</sup><sup>に</sup><sup>よ</sup><sup>っ</sup><sup>て</sup><sup>様</sup><sup>々</sup><sup>な</sup><sup>考</sup><sup>え</sup><sup>が</sup><sup>あ</sup><sup>る</sup><sup>と</sup><sup>思</sup><sup>い</sup><sup>ま</sup><sup>す</sup><sup>が</sup>、<sup>一</sup><sup>般</sup><sup>に</sup><sup>は</sup><sup>コ</sup><sup>ン</sup><sup>ピ</sup><sup>ュ</sup><sup>ー</sup><sup>タ</sup><sup>を</sup><sup>使</sup><sup>え</sup><sup>る</sup> 人とは「インターネットを利用している人」、 「ホームページを作っている人」、 「表計算ソフトが使 え<sup>る</sup><sup>人</sup>」<sup>な</sup><sup>ど</sup><sup>と</sup><sup>考</sup><sup>え</sup><sup>て</sup><sup>い</sup><sup>る</sup><sup>人</sup><sup>が</sup><sup>多</sup><sup>い</sup><sup>と</sup><sup>思</sup><sup>い</sup><sup>ま</sup><sup>す</sup>。<sup>し</sup><sup>か</sup><sup>し</sup><sup>私</sup><sup>は</sup> TAと<sup>し</sup><sup>て</sup><sup>文</sup><sup>学</sup><sup>部</sup><sup>の</sup><sup>情</sup><sup>報</sup><sup>活</sup><sup>用</sup><sup>基</sup><sup>礎</sup><sup>の</sup><sup>授</sup><sup>業</sup><sup>に</sup> 参<sup>加</sup><sup>し</sup><sup>ま</sup><sup>し</sup><sup>た</sup><sup>が</sup>、<sup>授</sup><sup>業</sup><sup>で</sup>「<sup>表</sup><sup>計</sup><sup>算</sup><sup>ソ</sup><sup>フ</sup><sup>ト</sup><sup>の</sup><sup>演</sup><sup>習</sup>」<sup>や</sup>「HTMLに<sup>よ</sup><sup>る</sup><sup>ホ</sup><sup>ー</sup><sup>ム</sup><sup>ペ</sup><sup>ー</sup><sup>ジ</sup><sup>の</sup><sup>作</sup><sup>成</sup>」<sup>が</sup><sup>あ</sup><sup>る</sup><sup>に</sup><sup>も</sup><sup>か</sup> か<sup>わ</sup><sup>ら</sup><sup>ず</sup>、<sup>私</sup><sup>自</sup><sup>身</sup><sup>は</sup><sup>表</sup><sup>計</sup><sup>算</sup><sup>ソ</sup><sup>フ</sup><sup>ト</sup><sup>を</sup><sup>使</sup><sup>っ</sup><sup>た</sup><sup>こ</sup><sup>と</sup><sup>も</sup><sup>な</sup><sup>け</sup><sup>れ</sup><sup>ば</sup><sup>自</sup><sup>分</sup><sup>の</sup><sup>ホ</sup><sup>ー</sup><sup>ム</sup><sup>ペ</sup><sup>ー</sup><sup>ジ</sup><sup>を</sup><sup>作</sup><sup>っ</sup><sup>た</sup><sup>こ</sup><sup>と</sup><sup>も</sup><sup>あ</sup><sup>り</sup><sup>ま</sup><sup>せ</sup> ん。<sup>も</sup><sup>ち</sup><sup>ろ</sup><sup>ん</sup> TAが<sup>み</sup><sup>な</sup><sup>そ</sup><sup>う</sup><sup>で</sup><sup>は</sup><sup>あ</sup><sup>り</sup><sup>ま</sup><sup>せ</sup><sup>ん</sup><sup>が</sup>、<sup>私</sup><sup>以</sup><sup>外</sup><sup>に</sup><sup>も</sup><sup>そ</sup><sup>の</sup><sup>よ</sup><sup>う</sup><sup>な</sup> TAは実際にいます。

で<sup>は</sup><sup>私</sup><sup>達</sup> TAと<sup>文</sup><sup>学</sup><sup>部</sup><sup>の</sup><sup>学</sup><sup>生</sup><sup>と</sup><sup>の</sup><sup>違</sup><sup>い</sup><sup>は</sup><sup>何</sup><sup>か</sup><sup>と</sup><sup>言</sup><sup>う</sup><sup>と</sup>「<sup>わ</sup><sup>か</sup><sup>ら</sup><sup>な</sup><sup>い</sup><sup>こ</sup><sup>と</sup><sup>を</sup><sup>効</sup><sup>率</sup><sup>良</sup><sup>く</sup><sup>調</sup><sup>べ</sup><sup>る</sup><sup>能</sup><sup>力</sup>」<sup>だ</sup><sup>と</sup> 思<sup>い</sup><sup>ま</sup><sup>す</sup>。<sup>も</sup><sup>ち</sup><sup>ろ</sup><sup>ん</sup><sup>コ</sup><sup>ン</sup><sup>ピ</sup><sup>ュ</sup><sup>ー</sup><sup>タ</sup><sup>に</sup><sup>関</sup><sup>す</sup><sup>る</sup><sup>知</sup><sup>識</sup><sup>や</sup><sup>経</sup><sup>験</sup><sup>の</sup><sup>差</sup><sup>も</sup><sup>あ</sup><sup>る</sup><sup>で</sup><sup>し</sup><sup>ょ</sup><sup>う</sup><sup>が</sup>、<sup>コ</sup><sup>ン</sup><sup>ピ</sup><sup>ュ</sup><sup>ー</sup><sup>タ</sup><sup>を</sup><sup>使</sup><sup>い</sup><sup>始</sup><sup>め</sup> た<sup>ば</sup><sup>か</sup><sup>り</sup><sup>の</sup><sup>人</sup><sup>で</sup><sup>も</sup>、<sup>わ</sup><sup>か</sup><sup>ら</sup><sup>な</sup><sup>い</sup><sup>こ</sup><sup>と</sup><sup>が</sup><sup>あ</sup><sup>っ</sup><sup>た</sup><sup>時</sup><sup>に</sup><sup>ど</sup><sup>の</sup><sup>よ</sup><sup>う</sup><sup>に</sup><sup>調</sup><sup>べ</sup><sup>る</sup><sup>の</sup><sup>か</sup><sup>と</sup><sup>い</sup><sup>う</sup><sup>コ</sup><sup>ツ</sup><sup>が</sup><sup>わ</sup><sup>か</sup><sup>れ</sup><sup>ば</sup><sup>そ</sup><sup>れ</sup><sup>以</sup><sup>降</sup> の<sup>進</sup><sup>歩</sup><sup>に</sup><sup>大</sup><sup>き</sup><sup>な</sup><sup>差</sup><sup>が</sup><sup>出</sup><sup>る</sup><sup>と</sup><sup>思</sup><sup>い</sup><sup>ま</sup><sup>す</sup>。<sup>そ</sup><sup>こ</sup><sup>で</sup><sup>コ</sup><sup>ン</sup><sup>ピ</sup><sup>ュ</sup><sup>ー</sup><sup>タ</sup><sup>初</sup><sup>心</sup><sup>者</sup><sup>を</sup><sup>対</sup><sup>象</sup><sup>と</sup><sup>し</sup><sup>て</sup><sup>い</sup><sup>る</sup><sup>情</sup><sup>報</sup><sup>活</sup><sup>用</sup><sup>基</sup><sup>礎</sup><sup>で</sup><sup>は</sup>、 検<sup>索</sup><sup>エ</sup><sup>ン</sup><sup>ジ</sup><sup>ン</sup><sup>の</sup><sup>よ</sup><sup>り</sup><sup>詳</sup><sup>し</sup><sup>い</sup><sup>使</sup><sup>い</sup><sup>方</sup><sup>や</sup><sup>コ</sup><sup>ン</sup><sup>ピ</sup><sup>ュ</sup><sup>ー</sup><sup>タ</sup><sup>初</sup><sup>心</sup><sup>者</sup><sup>向</sup><sup>け</sup><sup>の</sup><sup>ホ</sup><sup>ー</sup><sup>ム</sup><sup>ペ</sup><sup>ー</sup><sup>ジ</sup><sup>の</sup><sup>紹</sup><sup>介</sup><sup>に</sup><sup>も</sup><sup>っ</sup><sup>と</sup><sup>時</sup><sup>間</sup><sup>を</sup><sup>割</sup> くべきだと思います。

## 「情報活用基礎の TAをして」

木谷 友哉(大学院情報科学研究科 M1)

今まで教わる立場から、 TAと<sup>言</sup><sup>え</sup><sup>ど</sup><sup>教</sup><sup>え</sup><sup>る</sup><sup>側</sup><sup>の</sup><sup>立</sup><sup>場</sup><sup>に</sup><sup>回</sup><sup>っ</sup><sup>て</sup><sup>み</sup><sup>る</sup><sup>と</sup>、<sup>今</sup><sup>ま</sup><sup>で</sup><sup>気</sup><sup>づ</sup><sup>か</sup><sup>な</sup><sup>か</sup><sup>っ</sup><sup>た</sup><sup>こ</sup><sup>と</sup><sup>が</sup> い<sup>ろ</sup><sup>い</sup><sup>ろ</sup><sup>分</sup><sup>か</sup><sup>り</sup>、<sup>む</sup><sup>し</sup><sup>ろ</sup><sup>勉</sup><sup>強</sup><sup>に</sup><sup>な</sup><sup>り</sup><sup>ま</sup><sup>し</sup><sup>た</sup>。<sup>授</sup><sup>業</sup><sup>を</sup><sup>履</sup><sup>修</sup><sup>し</sup><sup>て</sup><sup>い</sup><sup>る</sup> 1年<sup>生</sup><sup>に</sup><sup>は</sup>、<sup>初</sup><sup>め</sup><sup>て</sup><sup>コ</sup><sup>ン</sup><sup>ピ</sup><sup>ュ</sup><sup>ー</sup><sup>タ</sup><sup>に</sup><sup>触</sup> っ<sup>た</sup><sup>と</sup><sup>言</sup><sup>う</sup><sup>入</sup><sup>も</sup><sup>多</sup><sup>く</sup>、<sup>そ</sup><sup>の</sup><sup>無</sup><sup>垢</sup><sup>な</sup><sup>反</sup><sup>応</sup><sup>が</sup><sup>す</sup><sup>ご</sup><sup>く</sup><sup>新</sup><sup>鮮</sup><sup>で</sup><sup>あ</sup><sup>り</sup><sup>ま</sup><sup>し</sup><sup>た</sup>。<sup>授</sup><sup>業</sup><sup>内</sup><sup>容</sup><sup>は</sup>、<sup>必</sup><sup>要</sup><sup>に</sup><sup>し</sup><sup>て</sup><sup>十</sup><sup>分</sup><sup>な</sup><sup>内</sup><sup>容</sup> だ<sup>っ</sup><sup>た</sup><sup>と</sup><sup>思</sup><sup>い</sup><sup>ま</sup><sup>す</sup><sup>が</sup>、<sup>か</sup><sup>な</sup><sup>り</sup><sup>の</sup><sup>ボ</sup><sup>リ</sup><sup>ュ</sup><sup>ー</sup><sup>ム</sup><sup>で</sup><sup>あ</sup><sup>っ</sup><sup>た</sup><sup>の</sup><sup>で</sup><sup>は</sup><sup>な</sup><sup>い</sup><sup>か</sup><sup>と</sup><sup>思</sup><sup>い</sup><sup>ま</sup><sup>す</sup>。<sup>初</sup><sup>心</sup><sup>者</sup><sup>に</sup><sup>は</sup>、<sup>な</sup><sup>か</sup><sup>な</sup><sup>か</sup><sup>盛</sup> り<sup>だ</sup><sup>く</sup><sup>さ</sup><sup>ん</sup><sup>な</sup><sup>内</sup><sup>容</sup><sup>だ</sup><sup>っ</sup><sup>た</sup><sup>か</sup><sup>も</sup><sup>し</sup><sup>れ</sup><sup>ま</sup><sup>せ</sup><sup>ん</sup><sup>が</sup>、<sup>具</sup><sup>体</sup><sup>的</sup><sup>な</sup><sup>ア</sup><sup>プ</sup><sup>リ</sup><sup>ケ</sup><sup>ー</sup><sup>シ</sup><sup>ョ</sup><sup>ン</sup><sup>の</sup><sup>使</sup><sup>い</sup><sup>方</sup><sup>よ</sup><sup>り</sup>、<sup>コ</sup><sup>ン</sup><sup>ピ</sup><sup>ュ</sup><sup>ー</sup><sup>タ</sup><sup>に</sup> 親<sup>し</sup><sup>ん</sup><sup>で</sup><sup>く</sup><sup>れ</sup><sup>れ</sup><sup>ば</sup><sup>そ</sup><sup>れ</sup><sup>で</sup><sup>十</sup><sup>分</sup><sup>だ</sup><sup>と</sup><sup>思</sup><sup>い</sup><sup>ま</sup><sup>す</sup>。<sup>一</sup><sup>度</sup>、<sup>慣</sup><sup>れ</sup><sup>て</sup><sup>お</sup><sup>け</sup><sup>ば</sup>、<sup>次</sup><sup>回</sup><sup>必</sup><sup>要</sup><sup>と</sup><sup>な</sup><sup>っ</sup><sup>た</sup><sup>時</sup><sup>に</sup><sup>も</sup>「<sup>あ</sup><sup>っ</sup>、<sup>な</sup> ん<sup>か</sup><sup>こ</sup><sup>ん</sup><sup>な</sup><sup>こ</sup><sup>と</sup><sup>や</sup><sup>っ</sup><sup>た</sup><sup>こ</sup><sup>と</sup><sup>あ</sup><sup>る</sup><sup>わ</sup>」<sup>と</sup><sup>ス</sup><sup>ム</sup><sup>ー</sup><sup>ズ</sup><sup>に</sup><sup>コ</sup><sup>ン</sup><sup>ピ</sup><sup>ュ</sup><sup>ー</sup><sup>タ</sup><sup>を</sup><sup>使</sup><sup>え</sup><sup>る</sup><sup>の</sup><sup>で</sup><sup>は</sup><sup>な</sup><sup>い</sup><sup>で</sup><sup>し</sup><sup>ょ</sup><sup>う</sup><sup>か</sup>。

授<sup>業</sup><sup>中</sup><sup>で</sup><sup>は</sup>、<sup>全</sup><sup>体</sup><sup>的</sup><sup>に</sup><sup>飲</sup><sup>み</sup><sup>込</sup><sup>み</sup><sup>の</sup><sup>早</sup><sup>い</sup><sup>学</sup><sup>生</sup><sup>が</sup><sup>多</sup><sup>く</sup>、<sup>質</sup><sup>間</sup><sup>過</sup><sup>多</sup><sup>で</sup> TAが<sup>困</sup><sup>っ</sup><sup>て</sup><sup>し</sup><sup>ま</sup><sup>う</sup><sup>と</sup><sup>い</sup><sup>う</sup><sup>事</sup><sup>態</sup><sup>は</sup><sup>ほ</sup><sup>と</sup> ん<sup>ど</sup><sup>あ</sup><sup>り</sup><sup>ま</sup><sup>せ</sup><sup>ん</sup><sup>で</sup><sup>し</sup><sup>た</sup>。<sup>が</sup>、<sup>前</sup><sup>回</sup><sup>の</sup><sup>授</sup><sup>業</sup><sup>内</sup><sup>容</sup><sup>な</sup><sup>ど</sup>、<sup>既</sup><sup>に</sup><sup>習</sup><sup>っ</sup><sup>た</sup><sup>内</sup><sup>容</sup><sup>を</sup><sup>申</sup><sup>し</sup><sup>訳</sup><sup>な</sup><sup>さ</sup><sup>そ</sup><sup>う</sup><sup>に</sup><sup>質</sup><sup>問</sup><sup>す</sup><sup>る</sup><sup>学</sup><sup>生</sup><sup>も</sup> 見<sup>受</sup><sup>け</sup><sup>ら</sup><sup>れ</sup><sup>ま</sup><sup>し</sup><sup>た</sup>。<sup>こ</sup><sup>れ</sup><sup>は</sup>、<sup>遠</sup><sup>慮</sup><sup>せ</sup><sup>ず</sup><sup>に</sup><sup>質</sup><sup>間</sup><sup>し</sup><sup>て</sup><sup>欲</sup><sup>し</sup><sup>か</sup><sup>っ</sup><sup>た</sup><sup>で</sup><sup>す</sup>。<sup>も</sup><sup>し</sup><sup>か</sup><sup>し</sup><sup>た</sup><sup>ら</sup>、 「分からないけど前 回<sup>の</sup><sup>内</sup><sup>容</sup><sup>だ</sup><sup>し</sup><sup>質</sup><sup>問</sup><sup>す</sup><sup>る</sup><sup>の</sup><sup>は</sup><sup>止</sup><sup>め</sup><sup>て</sup><sup>お</sup><sup>こ</sup><sup>う</sup>」<sup>と</sup><sup>思</sup><sup>っ</sup><sup>た</sup><sup>学</sup><sup>生</sup><sup>が</sup><sup>多</sup><sup>数</sup><sup>い</sup><sup>た</sup><sup>か</sup><sup>も</sup><sup>し</sup><sup>れ</sup><sup>ま</sup><sup>せ</sup><sup>ん</sup>。<sup>で</sup><sup>も</sup>、<sup>そ</sup><sup>こ</sup><sup>で</sup><sup>聞</sup><sup>い</sup> て<sup>お</sup><sup>か</sup><sup>な</sup><sup>い</sup><sup>と</sup><sup>後</sup><sup>々</sup><sup>ど</sup><sup>ん</sup><sup>ど</sup><sup>ん</sup><sup>苦</sup><sup>し</sup><sup>く</sup><sup>な</sup><sup>っ</sup><sup>て</sup>、<sup>結</sup><sup>局</sup>、<sup>本</sup><sup>人</sup><sup>も</sup> TAも<sup>困</sup><sup>っ</sup><sup>て</sup><sup>し</sup><sup>ま</sup><sup>い</sup><sup>ま</sup><sup>す</sup><sup>か</sup><sup>ら</sup>。<sup>し</sup><sup>か</sup><sup>し</sup>、<sup>自</sup><sup>分</sup><sup>が</sup> 習<sup>っ</sup><sup>て</sup><sup>い</sup><sup>る</sup><sup>立</sup><sup>場</sup><sup>な</sup><sup>ら</sup>、<sup>質</sup><sup>間</sup><sup>し</sup><sup>た</sup><sup>か</sup><sup>は</sup><sup>疑</sup><sup>間</sup><sup>で</sup><sup>す</sup>。<sup>恥</sup><sup>ず</sup><sup>か</sup><sup>し</sup><sup>い</sup><sup>し</sup>。<sup>と</sup><sup>い</sup><sup>う</sup><sup>こ</sup><sup>と</sup><sup>で</sup>、 TAを<sup>や</sup><sup>る</sup><sup>時</sup><sup>は</sup><sup>気</sup><sup>軽</sup><sup>に</sup><sup>質</sup> 問<sup>で</sup><sup>き</sup><sup>る</sup><sup>雰</sup><sup>囲</sup><sup>気</sup><sup>を</sup><sup>作</sup><sup>れ</sup><sup>る</sup><sup>よ</sup><sup>う</sup><sup>に</sup><sup>し</sup><sup>な</sup><sup>け</sup><sup>れ</sup><sup>ば</sup><sup>な</sup><sup>ぁ</sup><sup>と</sup><sup>思</sup><sup>い</sup><sup>ま</sup><sup>し</sup><sup>た</sup>。

現<sup>在</sup>、<sup>就</sup><sup>職</sup><sup>活</sup><sup>動</sup><sup>な</sup><sup>ど</sup><sup>で</sup><sup>は</sup>、<sup>イ</sup><sup>ン</sup><sup>タ</sup><sup>ー</sup><sup>ネ</sup><sup>ッ</sup><sup>ト</sup><sup>で</sup><sup>申</sup><sup>し</sup><sup>込</sup><sup>み</sup>、<sup>電</sup><sup>子</sup><sup>メ</sup><sup>ー</sup><sup>ル</sup><sup>で</sup><sup>情</sup><sup>報</sup><sup>を</sup><sup>交</sup><sup>換</sup><sup>す</sup><sup>る</sup>、<sup>と</sup><sup>い</sup><sup>っ</sup><sup>た</sup><sup>こ</sup><sup>と</sup> が<sup>普</sup><sup>通</sup><sup>に</sup><sup>な</sup><sup>っ</sup><sup>て</sup><sup>き</sup><sup>て</sup><sup>い</sup><sup>ま</sup><sup>す</sup>。<sup>今</sup><sup>の</sup> 1年<sup>生</sup><sup>が</sup><sup>就</sup><sup>職</sup><sup>す</sup><sup>る</sup><sup>と</sup><sup>き</sup><sup>に</sup><sup>も</sup>、<sup>こ</sup><sup>の</sup><sup>授</sup><sup>業</sup><sup>の</sup><sup>内</sup><sup>容</sup><sup>は</sup><sup>き</sup><sup>っ</sup><sup>と</sup><sup>役</sup><sup>に</sup><sup>立</sup><sup>っ</sup><sup>て</sup><sup>く</sup><sup>れ</sup> ると思います。ですから、 「<sup>単</sup><sup>位</sup><sup>も</sup><sup>ら</sup><sup>っ</sup><sup>た</sup><sup>一</sup>、<sup>で</sup><sup>も</sup>、<sup>や</sup><sup>っ</sup><sup>た</sup><sup>こ</sup><sup>と</sup><sup>忘</sup><sup>れ</sup><sup>た</sup><sup>一</sup>」<sup>と</sup><sup>な</sup><sup>ら</sup><sup>な</sup><sup>い</sup><sup>よ</sup><sup>う</sup><sup>に</sup>、<sup>普</sup><sup>段</sup><sup>か</sup> ら<sup>も</sup><sup>コ</sup><sup>ン</sup><sup>ピ</sup><sup>ュ</sup><sup>ー</sup><sup>タ</sup><sup>に</sup><sup>親</sup><sup>し</sup><sup>ん</sup><sup>で</sup><sup>く</sup><sup>れ</sup><sup>る</sup><sup>こ</sup><sup>と</sup><sup>を</sup><sup>期</sup><sup>待</sup><sup>し</sup><sup>て</sup><sup>い</sup><sup>ま</sup><sup>す</sup>。

「情報活用基礎の TAを担当して」

常村 和史 (大学院基礎工学研究科情報数理系専攻 M2)

今年度初めで情報活用基礎の TAを担当させて頂き、それを通じて感じたことを述べたいと思います。 最初に感じたことは、コンピュータの操作に慣れていない学生が意外といるんだなぁということでし た。もしかしたら OS が Windows ならみんなバリバリ使えるのかもしれませんが、最近では、インター ネットやメール等は自宅でも普通に使っている人が大半なのではと思っていたので、最初の方の授業は TAとしての仕事はほとんどないんじゃないかと思っていました。しかし、いざ蓋を開けてみると、 「大 文字しか打てません」とか「画面がまっくらなんですけど」といった定番(?)の質問をされ、そういや 自分も大学に入ったころはこんなんやったよなぁとちょっとひと安心しました。当然、中にはコンピュ タの操作に慣れてるなぁと思った学生もいましたが、大学に入ったばかりの学生にはこういった授業 は十分意義のあるものだと感じました。 は十分意義のあるものだと感じました。

カイバー ちゅうしょう しゅうしゃ アイバー こうしん アイバー しょうしょう あいしゃ いちの ぶんよくなっているなぁと思いました。 5年前は頻繁にフリーズしていた印象があるのですが、私が担 当した授業の時間帯でそういうトラブルに対する作業はほとんどありませんでした。また、インストー ルされているアプリケーションに関しても、 Windowsっぽく使えるアプリケーションだったので、普段 Windowsを使っている、あるいは、これから使っていくという学生に対しても非常によいのではないか と思いました。

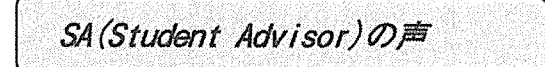

徳永拓之(基礎工学部システム科学科 3年)

SAというのは普段どんなことをしているのかというと、ネットスケープがおかしくなって操作でき なくなった時に再起動をしたり、設定がおかしくなった時に初期化をしたりしてします。たまにすごく 忙しいです(主に昼休みが忙しいです)が、大抵の時は割とヒマにしているので、困ったことがあれば御 気軽に玄関からちょっと入ったところの講師準備室まで来たり、ネットニュースに投稿していただけた ら、と思います。